# 日本キャリア教育学会 理事・監事選挙

# 投票方法について

(選挙期日 2018/7/1~2018/7/15)

 1.候補者名簿には、理事・監事選挙の候補者の氏名および届出内容を、役員カテゴリ別・所属地区別(地区理事 のみ)・五十音順に掲載しています。

## 投票の際には、「候補者名簿」からお選びの上、候補者となっている「役員のカテゴリ」をよく

### 確認した上で、氏名をご記入ください。

「候補者名簿」以外の会員の氏名が書かれた場合には無効票となります。また、「候補者名簿」にある氏名でも、 候補者となっている「役員のカテゴリ」と異なるカテゴリに書かれた場合には、無効票となります。

2. 理事・監事定数と今回の選挙での改選数については以下の通りです。

①地区理事(定数は地区によって異なる) 北海道・東北地区(定数2名)(北海道、青森、岩手、宮城、秋田、山形、福島): → 改選数1名 関東地区(定数5名)(茨城、栃木、群馬、埼玉、千葉、東京、神奈川): → → 改選数3名 中部地区(定数4名)(新潟、富山、石川、福井、山梨、長野、岐阜、静岡、愛知、三重): → 改選数2名 近畿地区(定数3名)(滋賀、京都、大阪、兵庫、奈良、和歌山): → → 改選数2名 中国・四国地区(定数2名)(鳥取、島根、岡山、広島、山口、徳島、香川、愛媛、高知): → 改選数1名 九州地区(定数2名)(福岡、佐賀、長崎、熊本、大分、宮崎、鹿児島、沖縄): → 改選数1名 ②全国理事(定数5名) → 改選数2名 3監事 (定数2名) → 改選数1名

3.投票の仕方については、投票用紙の「投票手順」をお読みください。

1)地区理事について 上記のように地区によって改選数が異なっております。選挙人(投票者ご自身であるあなた)の所属地区 の改選数に応じて、投票欄をご使用ください。 北海道・東北地区、中国・四国地区、九州地区 →投票欄①-1に1名記入 関東地区 →投票欄①-1、①-2、①-3に1名ずつ、計3名記入 中部地区、近畿地区 →投票欄①-1、①-2に1名ずつ、計2名記入

2) 全国理事と監事について 選挙人の所属地区にかかわらず、全国理事は2名記入(投票欄②-1、②-2に1名ずつ、計2名記入)、 監事は 1 名記入(投票欄③に1名記入)となっております。

#### 4. 投票用紙の返送方法

①投票用紙(水色)にご記入ください。

②投票用紙を折って茶封筒に入れ、封をしてください。茶封筒には何も記入しないでください。

③茶封筒を返信用封筒(薄緑色、料金受取人払)に入れ返信用封筒の所属地区・住所・氏名欄をご記入ください。 ④返信用封筒を投函してください。切手は不要です。投票期間は 7 月 15 日まで(消印有効)です。

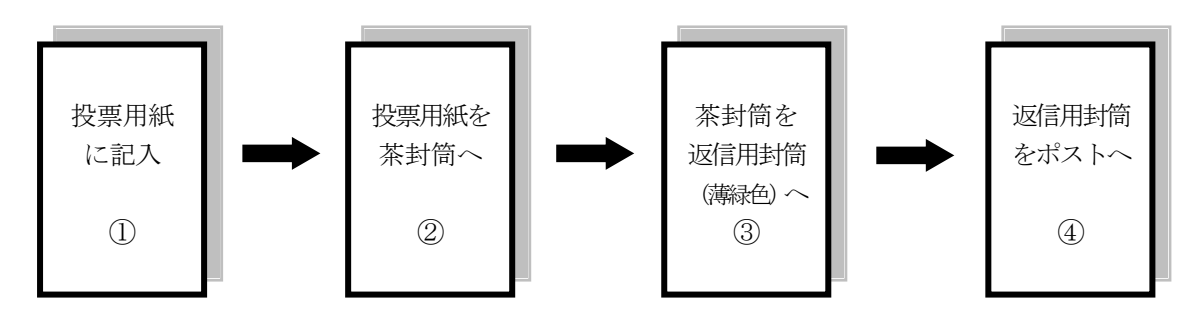